March 30, 2009

Agenda

- 2:00 2:30 Maintaining and Securing Kerberos, Thomas Yu, Development Team Leader
- 2:30 3:00 Kerberos for Mobile Devices, Zhanna Tsitkova, Senior Programmer
- 3:00 4:00 Kerberos on the Web, Thomas Hardjono, Strategic Advisor and Lead Technologist
- 4:00 4:30 Business Update, Stephen Buckley, Executive Director
- 4:30 6:00 Reexamining the Kerberos Consortium Goals, Priorities and Organization

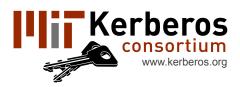

#### MIT Kerberos Consortium Executive Advisory Board Meeting

# "Business Update"

#### March 30, 2009 Stephen C. Buckley Executive Director

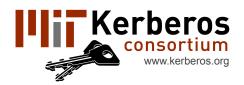

© 2007 The MIT Kerberos Consortium. All Rights Reserved.

## Goals of the Kerberos Consortium

- Provide leadership to the world community
- Establish Kerberos as a universal authentication mechanism.
- Make Kerberos appropriate for new environments.
- Enable Kerberos across a plethora of endpoints.
- Help developers integrate Kerberos.

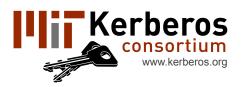

### Goals of this Meeting

- Report back progress towards goals.
- Re-examine goals, priorities and organization.

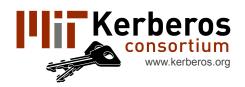

## Team

- Stephen Buckley
  - General Management, fundraising
- Thomas Hardjono
  - Lead Technologist, technical liaison
- Tom Yu
  - Team lead, interop, MIT Kerb Roadmap
- Zhanna Tsitkova
  - Kerberos lite, testing suite
- Greg Hudson
  - Code quality, integration, security
- TBH

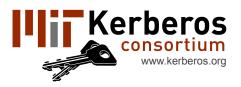

## Goals for Year Two

- Kerberos Lite for Mobile and Embedded
- Kerberos 1.7
- Interop lab and interop event
- Kerberos' role in the "Identity Metasystem"
- More docs: Wallet, GSS-API, "How to..."
- Simplified Host Config
- "Modularity"
- More...

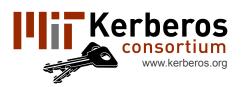